Последняя тема линала – тензоры. Проходится галопом по Европам, на мой взгляд, отвратительно.

Попытаюсь дать хоть какое-то понимание. Совсем углубляться в тему не будем поймёте всё-всё-всё на СТО в 5-м семестре.

## Это адски сложная тема!

Я помню, как я её пытался заботать в конце 2-го сема – безрезультатно. Мне попалась вот

эта https://drive.google.com/file/d/1vfPihQ8lo7LVksKA2QNbxQ6MGLGTGQoq/view методичка. Я её прочитал и ничего не понял.

Сказать, что она прямо плохая, я не могу. Автор объясняет достаточно живо, «с огоньком». Но суперпонятной тоже не назову. Потом объясню, какая у меня к ней основная претензия.

(Кстати, моя методичка тоже может оказаться говном - на момент её написания автор на 4-м курсе и всё, о чём он пишет, ему очевидно, а для читателя, конечно, это взрыв мозга. Народ, я постарался, насколько мог, «деградировать» до уровня первого курса. Если что-то непонятно, пишите в личку, я дополню методичку).

Предлагается, что читатель уже прочёл мою первую методичку по тензорам посвящённую двензору инерции. Рекомендую ознакомиться ещё с некоторыми двензорами – например, сделать это в томе 7 Фейнмановских лекций по общей физике http://www.ftechedu.ru/1sem/books/fiz/Feynman/tom7.pdf, с 24-й стр по 48ю. Я же в своей методичке сделаю упор именно на линал.

Итак, тензоры – очень общее понятие. К ним относятся: Числа с «биркой» Столбцы с «биркой», т.е. вектора Матрицы с «биркой», т.е. матрицы... Стоп! А что за бирка?

Знаете джинсы с биркой «как стирать, как гладить»? У тензоров «бирка» - это правило, как обращаться с тензором, т.е. как преобразуются его координаты при переходе в другой базис.

Т.е. если я на компе задам матрицу, это всего лишь будет матрица. Это не будет двензор - «бирки» нет.

Вот вам ещё пример. Что такое вектор? Вы наверняка «представили» стрелочку в пространстве. Представим, что мы поменяли систему координат (СК). У стрелочки поменялись координаты – если мы их «забудем» поменять, то данной тройке чисел {x,y,z} будет соответствовать другая стрелочка.

Так как «обрабатывается» тензор при переходе в другую СК? Нужно каждую компоненту обработать.

Скажем, есть у нас тензор  $T_{cd}^{ab}$  и мы его переписываем в новых СК:

$$
T_{CD}^{AB} = \sum_{a} \sum_{b} \sum_{c} \sum_{d} Q_a^A Q_b^B Q_c^c Q_b^d
$$

где Q – матрица перехода.

Заметьте, что некоторые индексы я пишу сверху, а некоторые снизу. Важно ли это? Вообще говоря – да, но ПОКА забейте и пишите где угодно. Мы в конце методичке доберёмся до этого вопроса.

Вопрос: Дались тебе эти переходы в другую СК! Мы всю линейную алгебру только и делаем, что бегаем между базисами. Не пора ли остановиться? Ответ: Нет, не пора. Как называется СТО? Специальная Теория *Отврати… относительности*. Она говорит нам, как преобразуются физические величины при переходе в другую СК. Там практически единственный постулат – это то, что все физические величины тензорны, т.е. пересчитываются по «бирке». Отсюда вытекают и постоянство скорости света, и сокращение длины, и всё на свете. ОТО – общая теория относительности – обобщает СТО на случай произвольных СК, а не только инерциальных.

Но это всё дела… грядущих для вас, читателей, лет. А пока я замечу, что на 1-м курсе я тоже ворчал «да хватит бегать по СК».

## *Операции над тензорами (помимо переходов между СК) Тензорное сложение*

Сложим два тензора: double A[3][3][3]; double B[3][3][3]; Результатом будет тензор double С[3][3][3]; которой будет инициализирован по правилу for  $(i=0; i<4; ++i)$ for  $(i=0, i<4, ++i)$ for  $(k=0, k<4, ++k)$  $C[i][j][k]=A[i][j][k]+B[i][j][k]$ 

Ничего сложного тут нет. Складывать, конечно можно можно два тензора олинаковой валентности.

(да, и у меня все тензоры имеют 4 координаты, в духе СТО. Вы легко можете переписать на 3 координаты)

Кстати, количество индексов мы будем называть или рангом, или валентностью.

# Бессвёрточное тензорное умножение (или же просто тензорное умножение)

```
Перемножать можно тензоры уже любого ранга. Перемножим тензоры
double A[3][3]; с индекса i,j
double B[3][3][3]; с индексами р, q, r
результатом будет тензор валентности суммы валентности двух начальных
тензоров, т.е. 5
double C[3][3][3][3][3]; с индекса i,j, p,q,r
который будет проинициализирован по правилу
for (i=0; i<4; ++i)for (i=0, i<4, ++i)for (p=0, p<4, ++p)for (q=0, q<4, ++q)for (r=0, r<4, ++r)C[i][j][p][q][r]=A[i][j]*B[p][q][r]Данная операция - некое обобщение матричного умножения. В тензоре А 16
```
компонент, в тензоре 64 компонент, их попарно умножают (всего  $16*64$  пар) и все возможные произведения записывают в новом тензоре.

В одну строчку наше умножение запишется как

 $C_{ij\text{par}}$ = $A_{ij}$  $B_{\text{par}}$ 

Частный случай тензорного умножения - умножение на число. Ведь число - это тензор нулевой валентности. В этом случае все компоненты этого тензора просто домножаются на это число.

Тензорное умножение двух векторов - это матрица, а не число!

Пример. Тензорно умножим матрицу

На столбец

По правилам мы должны попарно перемножить все компоненты и запихнуть их в кубик. Получим нечто такое:

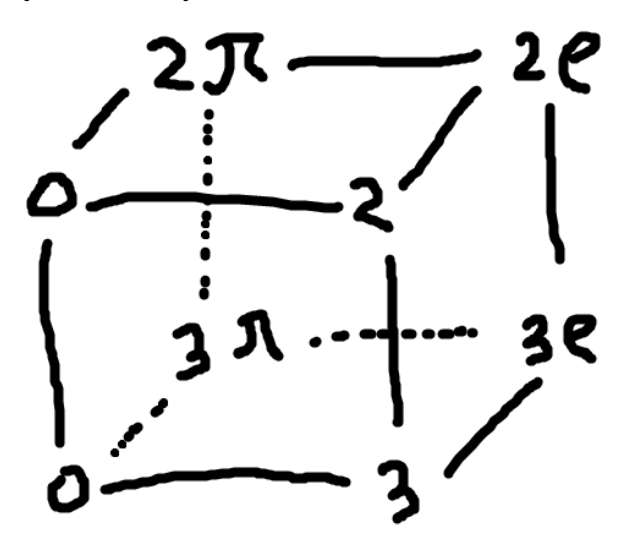

*В результате перемножения тензоров валентности m и валентности n итоговый тензор будет иметь валентность m+n.* 

Забавно вышло: мы перемножили два вектора и получили матрицу. Обычно мы перемножаем два вектора и получаем скаляр (т.н. скалярное произведение). Дело в том, что скалярное произведение – это не просто тензорное умножение, а со свёрткой.

## *Свёрточное тензорное умножение, или свёртка*

Рассмотрим пример: double A[3][3]; с индекса i,j double B[3][3][3]; с индексами p,q,r. И мы вдруг захотели их свернуть. Для этого нам нужно выбрать по индексу в каждом тензоре. Ну, допустим, в А мы выбрали i, в В – r.

Всё, их не будет в конечном тензоре С! Он будет тензором третьего ранга (тринзором):  $C[i][p][q]$ . Теперь мы готовы написать инициализацию конечного тринзора: for  $(i=0, i<4, ++i)$ for  $(p=0, p<4, ++p)$ for  $(q=0, q<4, ++q)$ //итак, теперь здесь должно быть C[j][p][q]... а нет, ещё два for: for  $(ir=0; ir<4; ++ir)$  $C[i][p][q]$ +=A $[i][i]$ \*B $[p][q][ir]_r$ 

Какие отличия от тензорного умножения?

Во-первых, тензор в ответе имеет ранг суммы валентности двух начальных тензоров МИНУС ДВА, т.е. 2+3-2, т.е. 3. Индексы будут только те, которые не будут свёрнуты, т.е. j,p,q. А свёрнуты те индексы, которые стоят у g-шки.

## Верхние и нижние индексы. Поднятие и спуск индекса

Вам наверняка будут рассказывать про операции поднятия и спуска индексов. Мне вспоминается один анеклот:

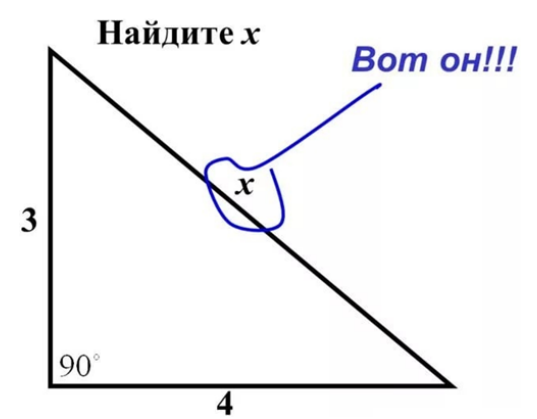

Та же шутка применима и к операциям поднятия и спуска индекса. Это делается так: стёрли сверху и приписали снизу © Разве не так? Разве есть разница между верхними и нижними индексами?

Ответ: да, у них разные «бирки»: верхние преобразуются по обратной матрице перехода, а нижние по прямой.

$$
T_{CD}^{AB} = \sum_a \sum_b \sum_c \sum_d Q_a^A Q_b^B Q_c^c Q_b^d
$$

 $Q_a^A$  - прямая матрица перехода,  $Q_c^c$  - обратная матрица перехода.  $Q_c^c = (Q_a^A)^{-1}$ 

Основная проблема в том, что в декартовой СК нет разницы между нижними и верхними индексами. Именно это делает эту тему адски сложной.

И именно это моя главная претензия к

методичке https://drive.google.com/file/d/1vfPihQ8lo7LVksKA2QNbxQ6MGLGTGQ oq/view

Там разделение на верхние и нижние индексы вводится сразу.

Чтобы почувствовать это разделение на верхние и нижние индексы, нужно или а) метрика СТОшная, псевдоскалярная, Минковского

но понять СТО - это отдельная песня. Это не фунт изюму. Я в 5-м семе ботал СТО около 4 недель.

б) рассмотреть «плохую» СК. Плохая – это та, где метрический двензор (на линале он называется «матрица Грама») имеет нетривиальный вид.

Например, когда оси неортогональны:

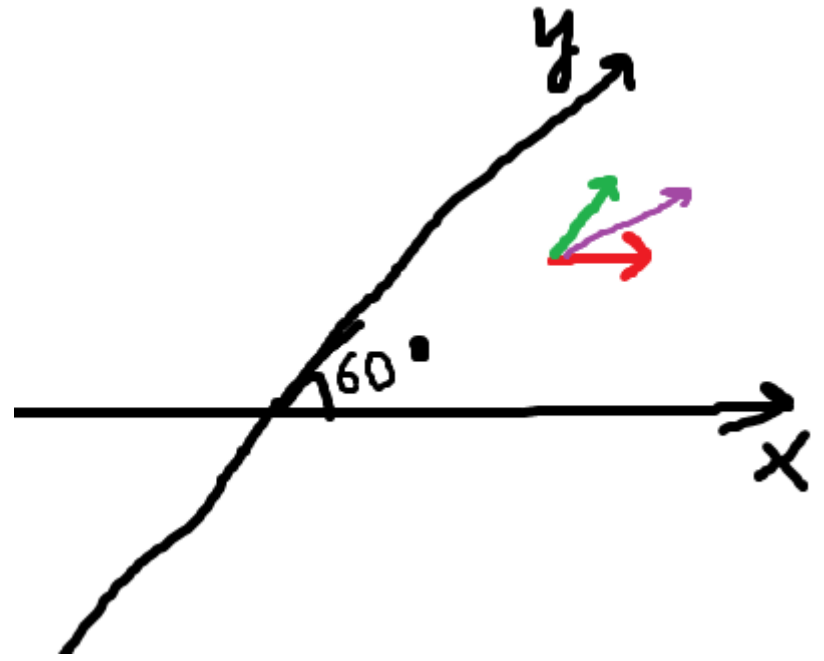

Я бы мог заморочиться и показать всё причуды «плохой» СК, но (вспоминая себя на 1-м курсе) читатель пролистнёт эти выкладки со словами «зачем, если можно работать в «хорошей» СК и не страдать?»

Так что лишь предлагаю довериться в мне: в «плохой» СК вектора  $P_a$  и  $P^a$ различны, т.е. имеют разные компоненты.

Например, в метрике Минковского  $P_0 = P^0$ ,  $P_1 = -P^1$ ,  $P_2 = -P^2$ ,  $P_3 = -P^3$ 

А в «нормальных» СК компоненты совпадают, поэтому нам кажется, что разницы в верхних и нижних индексах нет.

## Ковариантиность и контрвариантность

Немного терминологии: верхние индексы называются контрвариантными, нижние ковариантными. Мой преподаватель по квантовой электродинамике, Никитин,

отказывался называть их «контрвариантными» и «ковариантными» - мол, никто не помнит, проше «верхние» и «нижние». Но он учился на Физтехе и явно не сдавал линал кафмату © Он требует «ковариантные» и «контрвариатные».

Откуда такая странная терминология? Потому что ковариантные компоненты по прямой матрице перехода, а контрваринатные - по обратной.

Кажется, что ковариантные поприятней - они и пишутся снизу (привычней), и название короче («ко» против «контр»), и прямая матрица перехода, а не обратная. Как бы не так. Если дело касается векторов, тут однозначно: вектор с верхними контрвариантными компонентами - ван лав, с нижними ковариантными – урод. Потому что все привычные нам вектора – это именно контрварианты, и преобразуются они именно по обратной матрице перехода.

Вернёмся к свёртке. Сворачивать можно лишь тогда, когда одна координата в одном тензоре является нижней, а в другом верхнем. Это называется традиционные ценности  $\odot$ 

А вот свернуть  $A_{ar}^{p}$  и  $B_{s}$  по q и s не получится – это по-гейски (или по-лесбиянски, как хотите). Нужно предварительно поднимать у одного из тензоров индекс, т.е.

$$
B^s = \sum_S g^{Ss} \, B_s
$$

где  $g^{Ss}$  - метрический тензор. Кстати, это не совсем матрица Грама, потому что последняя – это  $g_{sS}$ . (Я чувствую, что у вас уже голова стынет от верхних и нижних индексов – моя бы воля, не рассказывал бы их до СТО, но кафмат считает иначе).

#### Кажется, что тензоры - это некрасиво...

Давайте я вам приведу один интересный факт касательно тензоров. Красивый факт!

Рассмотрим тензоры с симметричным количеством индексов сверху и снизу, чтобы сворачивать было проще:

$$
T^{ab}_{cd}
$$

Давайте его свернем. Сначала по одной паре пеменных:

$$
T_d^b = \sum_k T_{kd}^{kb}
$$

А затем по другой:

$$
T = \sum_{k} T_{k}^{k}
$$

Получили 1 число - скаляр.

Так вот, оно будет одно и то же во всех декартовых СК! Какую бы мы декартову СК не взяли, как бы мы не поворачивали-вертели оси - компоненты исходного тензора  $T_{cd}^{ab}$  будут, естественно, разные, а вот Т после свёртки – одно и то же число.

Вот и польза от наших «бирок» - то, что компоненты тензора при переходе в другую СК преобразуются по «бирке», позволяет нам увидеть такую закономерность.

Рассмотрим частный случай: свёрточно умножим  $v_k$  и  $v^k$  (мы знаем, что в декартовой СК это одно и то же):

$$
v = \sum_k v_k v^k
$$

(с тем же успехом мы могли их сначала бессвёрточно тензорно умножить, а получившийся двензор свернуть по паре переменных).

Разумеется,  $\nu$  будет одна и та же во всех декартовых СК. Но что это? А это  $v_x^2 + v_y^2 + v_z^2$  – длина вектора! Ну как бы очевидно, что это длина вектора, и она во всех СК одинакова. Т.е. мы можем сказать, что вот этот скаляр  $T$  из предыдущего абзаца мы можем назвать «длиной» тензора  $T_{cd}^{ab}$ .

Кстати, скорость света тоже можно получить свёрткой одной тензора. Так что и «скорость света во всех инерциальных СК одинакова» (С) Эйнштейн тоже вытекает из тензорности.

Вроде всё рассказал. Ребята, простите за некий сумбур – я был вынужден рассказать нетривиальную тему из 5-го семестра во 2-м. Надеюсь, вы хоть что-то поняли.